## บ ทท ี่ 3

## ี สถานการณ์ปัจจุบัน (Existing Situation)

อุตสาหกรรมที่ใช้แรงงานจากคนเป็นหลักในการผลิตผลิตภัณฑ์ของตน ดังเช่นอุตสาหกรรม เครื่องนุ่งห่มนี้ การจ่ายค่าแรงพนักงานซึ่งเป็นต้นทุนก้อนใหญ่ของแต่ละองค์กรนั้น มีความสัมพันธ์เชื่อมโยง ื่อย่างแนบแน่นกับเวลาที่พนักงานเหล่านั้นใช้ในการทำงานในแต่ละขั้นตอนการผลิต (PROCESS) ซึ่ง สามารถเรียกได้ว่า "ค่าเวลามาตรฐาน (STANDARD TIME)"

# 1. วิธีที่ใช้ในการคิดค่าเวลามาตรฐาน (STANDARD TIME) ที่มีใช้กันอยู่โดยทั่วไปใน อ ุต ส า ห ก รรม

มีอยู่ 4 วิธีด้วยกัน คือ

### **1.1 ประมาณจากประสบการณ์ (ESTIMATE)**

**ระบบการคิดค่าเวลาแบบนี้จะต้องมีผู้ที่มีความชำนาญอยู่ในระดับที่สูงพอสมควรอยู่อย่างน้อย 1 คน เพื่อทำการประมาณค่าเวลาในการทำงานในแต่ละขั้นตอนและประเมินออกมาเป็นราคาที่จะใช้สำหรับ ตกลงกับลูกค้า** ซึ่ง**ส่วนใหญ่บุคคลผู้นีก็มักจะเป็นเจ้าของกิจการนันๅ ความแม่นยำและถูกต้องจะขึ้นอยู่กับ บุคคลเพียงคนเดียว เปรียบเหมือนเป็นหัวใจของโรงงาน ถ้าโรงงานขาดบุคคลคนนี้โรงงานก็จะไม่สามารถ ดำเนินการใดๆได้เลย ผลิตภัณฑ์ที่ผลิตส่วนใหญ่จะเป็นผลิตภัณฑ์ที่เรียบง่าย ไม่ซับช้อนอะไรมากนัก เป็น ระบบที่ใช้กันในโรงงานขนาดเล็กถึงขนาดกลางบางส่วน โดยส่วนใหญ่เป็นโรงงานที่ทำการผลิตสินค้าสำหรับ บริโภคในประเทศ**

## **1.2 ใช้น า,คิกาจ้บเวลา (STOP WATCH)**

เป็นระบบที่ใช้สำหรับหาค่าเวลามาตรฐานที่เป็นจุดเริ่มต้นของการนำแนวคิดทางวิศวกรรมมาใช้ ร่วมกับระบบการผลิตในอุตสาหกรรมนี้ แต่โดยวิธีในการปฎิปตจริงๆนั้น ลามารถแยกออกได้เป็น 2 ลักษณะ คือ 1.การนำนาพีกาจับเวลามาใช้ โดยใช้ร่วมกับหลักทฤษฎีทางสถิติ ไม่ว่าจะเป็นจำนวนครั้งที่ต้องจับ ค่าเฉลี่ย ค่าเบี่ยงเบนมาตรฐาน 2.การนำนาพีกาจับเวลามาช่วยอำนวยความสะดวกในการจับเวลาให้ง่ายขึ้น แต่มิได้มีการนำเอาหลักทฤษฎีใดๆทางสถิติมาใช้งานร่วมด้วย วิธีการนี้เป็นพัฒนาการที่ดีขึ้นกว่าวิธีแรก แต่ก็ มีข้อควรระวังคือ การให้ค่าอัตรา (RATING) กับพนักงานแต่ละคนก็ขึ้นอยู่กับประสบการณ์และความแน่นอน **ของผู้ให้ การเลือกพนักงานเพื่อมาเป็นตัวอย่างให้จับเวลา รวมทั้งปฏิกิริยาของพนักงานที่มีต่อการจับเวลา นั้นๆ และอีกหลายๆปัจจัยที่เกิดขึ้น ทำให้ความแม่นยำของวิธีการนี้เป็นคำถาม**สำคัญ**ที่เกิดขึ้นมาตลอดเวลา วิธีการนี้เป็นวิธีการที่นิยมใช้กันในโรงงานขนาดกลางถึงขนาดใหญ่บางส่วน**

## **1.3 คิดค่าเวลามาตรฐานโดยใช้โปรแกรม MRL (Method Rate Laboratory)**

**โดยโปรแกรมนีใช้วิธีการคิดค่าเวลาล่วงหน้า (Pre-Determined Motion Time System) แบบ MTM-1 (Motion Time System-1) ซึงเป็นระบบทีมีความละเอียดและซับช้อนสูง วิธีการนีได้รับการยอมริบ กันในวงกว้างว่า ให้ค่ามาตรฐานที่มีความแม่นยำและความแน่นอนสูงในระดับหนึ่ง เป็นวิธีที่นิยมใช้กันมาก ในโรงงานอุตสาหกรรมขนาดใหญ่และโรงงานขนาดกลางที่มีมาตรฐานอยู่ในระดับที่สูง**

## **1.4 ไมมมาตรฐาน**

**ลักษณะสุดท้ายเป็นโรงงานขนาดเล็ก แบบห้องแถว ซึ่งการทำงานจะรับงานมาแบบเหมา เป็นล๊อต ๆ ไม่มีการหาค่าเวลามาตรฐาน การทำงานไม่มีกะทำไปเรื่อยๆจนกว่างานจะเสร็จ งานที่ทำเป็นงาน ไม่ซับช้อน รูปแบบซํ้าๆ เป็นลักษณะที่เรียกว่าไม่มีมาตรฐาน**

## 2. วิธีการหาค่าเวลามาตรฐานโดยใช้โปรแกรม MRL

วิธีการคิดค่าเวลาที่กำลังได้รับความสนใจมากขึ้นเรื่อยๆในปัจจุบันก็คือ วิธีการแบบ MRL เพราะเป็น วิธีการที่มีความแม่นยำ ลมเหตุลมผล และแน่นอนมากที่สุด ด้วยเหตุนี้ผู้วิจัยจึงต้องทำการคืกษาและ วิเคราะหํวิธีการคิดค่าเวลามาตรฐานแบบ MRL เพื่อนำเอามาเป็นพื้นฐานในการพัฒนาระบบการคิดค่าเวลา ขึ้นมาใหม่ที่มีความลามารถที่ดีขึ้นกว่าระบบเดิม

โปรแกรม MRL เป็นโปรแกรมที่สร้างขึ้นมาบนพื้นฐานของระบบการคิดค่าเวลาล่วงหน้า (Predetermined Motion Time System, PMTS) แบบ MTM-1 (Method Time Measurement-1) ซึงมี ความละเอียดของ Micro Motion สูงทีสุด โดย MTM-1 นันเป็น MTM (Method Time Measurement) รุ่น แรกที่ได้รับการพัฒนาขึ้นมาใช้งาน มีรูปแบบของ Micro motion ทั้งหมด 10 รูปแบบด้วยกัน โดยในแต่ละ รูปแบบนั้นก็จะประกอบด้วยรายละเอียดปลีกย่อยซึ่งมีผลต่อค่าเวลาอีกหลายปัจจัย การประยุกต์ใช้ระบบ PMTS แบบ MTM-1 นี้ จะใช้เวลานานที่ลุดเมื่อเปรียบเทียบกับ MTM รุ่นอื่นๆที่ถูกพัฒนาขึ้นมาในภายหลัง ตังผลการคืกษาตามตารางที่.2 ในภาคผนวก

### **2.1 องค์ประกอบของ โปรแกรม MRL**

**โปรแกรม MRL นั้นประกอบด้วย MODULE หลักๆอยู่ 4 MODULE ด้วยกัน ซึ่งแต่ละ MODULE ก็จะมีความลัมพันธ์เกี่ยวข้องกันอยู่ ดังรูปที่ 3.1**

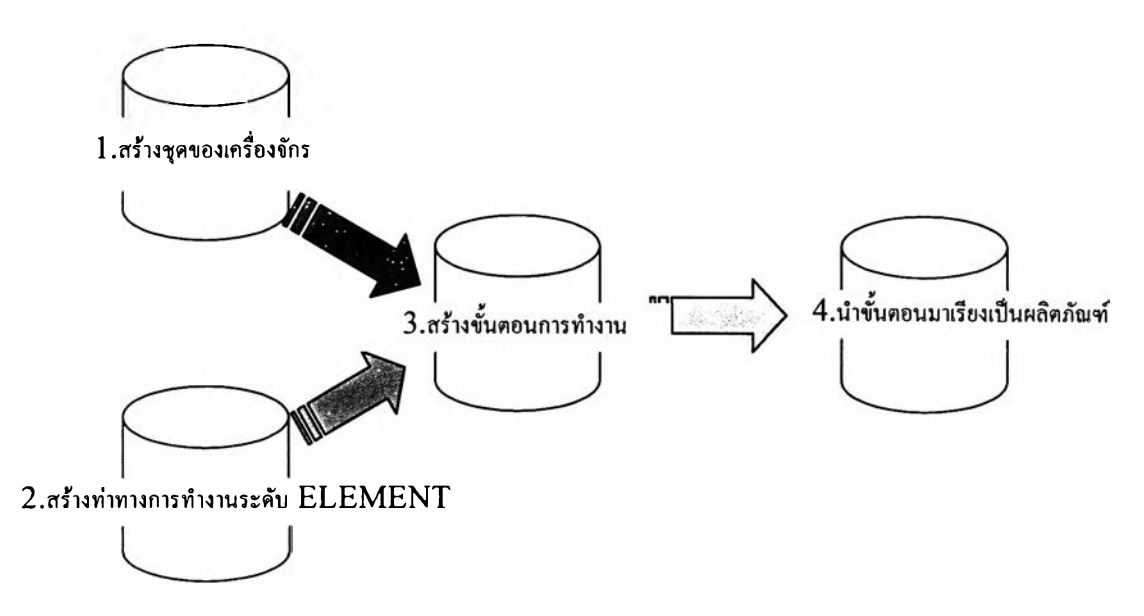

**รูปที่ 3. 1 MODULE การทำงานหลัก ๆ ในโปรแกรม MRL**

**MODULE การสร้างชุดของเครื่องจักร**

**เป็นส่วนการทำงานทีเกียวข้องกับการสร้างชุดข้อมูล (Package) เรื่องเครื่องจักรบางส่วน และเรื่องค่าเผื่อบางส่วน โดยข้อมูลที่ใส่ใน MODULE นี้ มีดังตารางที่ 3.1**

**ตารางที่ 3. 1 ข้อมูลที่ต้องใส่ในการสร้างชุดเครื่องจักร**

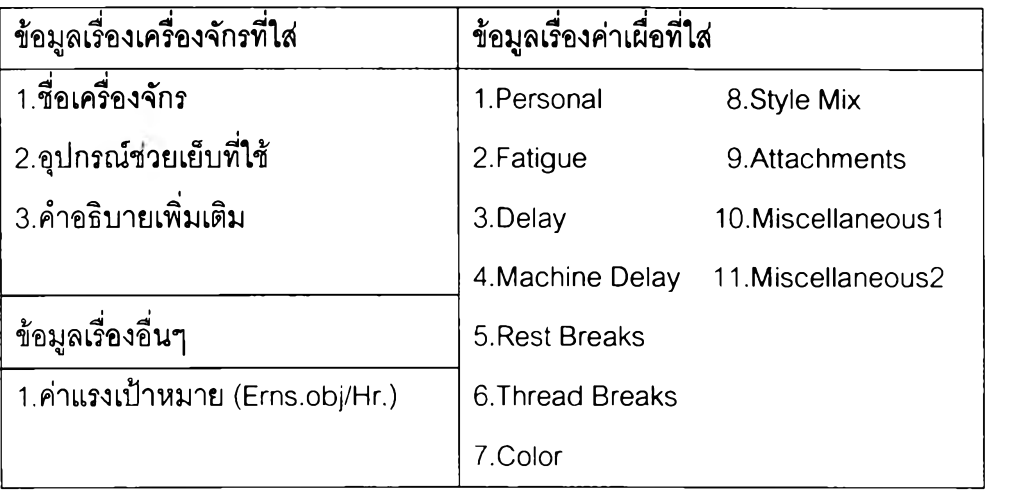

**จากตารางจะเห็นว่าโปรแกรมได้ผูกชุดข้อมูลเรื่องเครื่องจักรไว้กับชุดข้อมูลเรื่องค่าเผื่อ ชนิดต่างๆและข้อมูลเรื่องค่าแรงเป้าหมาย ทำให้การเปลี่ยนแปลงไปของค่าในชุดข้อมูลใดข้อมูลหนึ่งจะส่งผล ไปยังชุดข้อมูลอื่นๆที่ผูกติดกันไว้ด้วย เมื่อมองในมุมนี้จะเห็นว่าค่าทั้งสามชุดข้อมูลไม่ควรที่จะผูกติดกันไว้ เมื่อยูใข้งานทำการใส่ค่าตามตารางแล้ว ก็จะยันทึกชุดของข้อมูลนี้เก็บไว้ โดยชื่อของชุดข้อมูลโปรแกรมจะ เลือกให้ไข้ชื่อของเครื่องจักรโดยอัตโนม้ติ ชุดของข้อมูลที่ทำการยันทึกไว้นี้จะถูกนำเอาไปใข้เป็นข้อมูลนำเข้า ใน MODULE การสร้างขั้นตอนการทำงานต่อไป**

### **MODULE กา?สร้างท่าทางการทำงานในระดับ ELEMENT**

**เป็นส่วนงานที่เกี่ยวข้องกับการสร้างท่าทางการทำงานในระดับที่เรียกว่า "ELEMENT" (เป็น ท่าทางการทำงานที่เกิดขึ้นจากการรวมกันของ Micro Motion หลายๆอัน เป็นท่าทางการทำงานอันๆ) ใน ส่วนงานนี้จะมีส่วนประกอบที่สำคัญอยู่ 2 ส่วนด้วยกัน คือ**

**ส่วนที่ 1 เป็นหน้าจอแรกที่พบในการใข้งานส่วนงานนี้ เป็นหน้าจอที่แสดงรายชื่อของ ELEMENT ที่มีการสร้างและยันทึกไว้ทังหมดในโปรแกรม (Element List) อีกทั้งยังเป็นหน้าจอที่ผูใข้งานจะ สามารถเลือกได้ว่าจะทำอะไรต่อไป ไม่ว่าจะเป็นการสร้างขึ้นใหม่ การลบ หรือการแกไข ELEMENT และ คำอังอื่นๆ**

**ส่วนที่ 2 เป็นหน้าจอที่ใข้สำหรับสร้าง ELEMENT ใหม่ขึนมา โดยโปรแกรมจะเตรียมตาราง ที่ใข้สำหรับการวิเคราะห์ท่าทางการทำงานไว้ไห้ ดังตารางที่ 3.2 โปรแกรมจะอำนวยความสะดวกให้ผู้ใข้งาน โดยทำการรวมค่าเวลาเป็น Tmus (Time Measurement Units) ให้และจะแปลงค่าที่ได้เป็นนาที (Minute) ให้ด้วย แต่ข้อด้อยที่สำคัญของส่วนงานนี้ก็คือ หน้าจอนี้เปรียบเสมือนเป็นกระดาษทดธรรมดา เพราะว่าไม่มี การใส่กฎข้อยังดับอะไรของ MTM-1 เอาไว้เลย แม้กระทั้งระบบในการตรวจสอบว่า CODE ที่ใส่ลงไปนั้น ถูกต้องตามที่กำหนดไว้หรือไม่ ทำให้ผูใข้งานสามารถใส่ค่าอะไร หรือ CODE อะไรลงไปก็ได้**

**จะเห็นว่าส่วนการทำงานนี้เป็นส่วนที่มีความสำคัญมากต่อโปรแกรม เป็นแกนของโปรแกรม เพราะเปรียบเสมือนกับเป็นท่าทางพื้นฐานที่จะใช้ไนการสร้างขั้นตอนการทำงานอื่นๆในระดับที่สูงขึ้น ใหญ่ ขึ้นต่อไป ถ้าท่าทางในระดับ ELEMENT ผิด ท่าทางและขั้นตอนการทำงานในระดับต่อๆไปก็จะผิดพลาดตาม กันไปเหมือนโดมิโน**

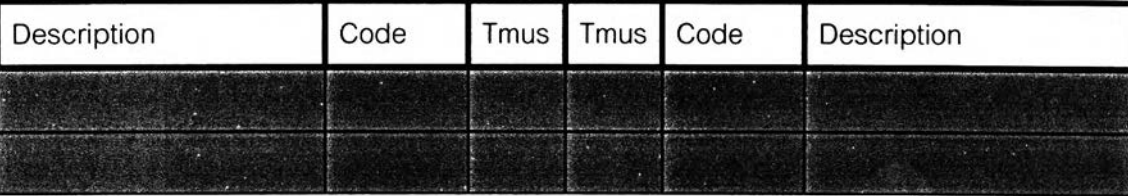

## **ารางที่ 3. 2 ตารางที่โปรแกรม MRL เตรียมไวให้สำหรับทำการวิเคราะห์**

## **MODULE สร้างชั้นตอนการทำงาน**

**เป็นส่วนการทำงานที่เกี่ยวกับการสร้างขั้นตอนการทำงานในระดับที่เรียกว่า "Process" (เป็นขั้นตอนการทำงานที่เกิดขึ้นมาจากการรวมกันของท่าทางในระดับ ELEMENT หลายๆอัน เป็นขั้นตอนที่ มีผลลัพธ์ออกมาเป็นชิ้นงานหรือผลิตภัณฑ์ก็ได้) ขั้นตอนในระดับนี้จะเปรียบได้กับการทำงานในแต่ละหน่วย ผลิต (Station) ของโรงงาน (ในแต่ละหน่วยผลิตจะมีเครื่องจักรและพนักงานรับผิดชอบประจำหน่วยผลิตนี้น่ ๆ ) ซึ่งจะมีการใส่ค่าเผื่อ (Allowance) และค่าปัจจัยเกี่ยวกับเครื่องจักร (Machine Parameter) ซึ่งใช้ไนการ คำนวณเวลาการทำงานของเครื่องจักร (Machine Time) ในส่วนงานนีจะมีส่วนประกอบที่สำดัญอยู่ 4 ส่วน ด้วยกัน คือ**

**ส่วนที่ 1 เป็นส่วนทีเรียกว่า Process List (ตารางแสดงรายชื่อของขันตอนการทำงานระดับ Process ทีเคยมีการลร้างและบันทึกเอาไว้) ผู้ใช้งานสามารถเรียกดูรายละเอียดของแต่ละขันตอนได้ อีกทั้ง ยังสามารถเรียกดู Methods Analysis ของแต่ละขันตอนได้ด้วย ซึ่ง Methods Analysis นี้ก็คือตารางแสดง ว่าในขั้นตอนนั้นๆมีการเคลื่อนไหวทำงานในระดับ Micro Motion ท่าอะไรบ้าง ท่าละกี่เปอร์เซ็นต์ของเวลา การเคลื่อนที่ทั้งหมดแยกเป็นมือช้าย-ขวาให้ด้วยและในการทำงานนี้มีเวลาว่าง (Idle) มือละกี่เปอร์เซ็นต์ และ ในหน้านี้ผู้ใช้งานยังสามารถเลือกได้อีกว่าจะทำอะไรต่อไป ทั้งสร้างขั้นตอน ลบขั้นตอน แกไขขั้นตอน และ อื่นๆ**

**ตั้งแต่ส่วนที่ 2 ไปจนถึงส่วนที่ 4 นั้นเป็นส่วนงานที่จะเกิดขึ้นเมื่อจะมีการสร้างขั้นตอนขึ้น ใหม่เท่านั้น**

**ส่วนที่ 2 เป็นส่วนงานที่เกี่ยวกับการเลือกชุดข้อมูลเครื่องจักร ซึ่งผูกติดกับค่าเผื่อและค่าแรง เป้าหมายเอาไว้ โดยการเลือกจะเลือกจากชื่อของเครื่องจักรซึ่งใช้เป็นชื่อของชุดข้อมูล ถ้าชุดข้อมูลที่ต้องการ ไม่มีก็จะต้องกลับไปสร้างชุดข้อมูลใน MODULE การสร้างชุดของเครื่องจักรเสียก่อน จึงกลับมาเลือกที่หน้านี้ ใหม่**

**ส่วนที่ 3 เป็นส่วนที่ให้ผู้ใช้งานใส่ค่าต่างๆทั้งเกี่ยวกับผู้วิเคราะห์ เครื่องจักร และผลิตภัณฑ์** ดังตารางที่ 3.3

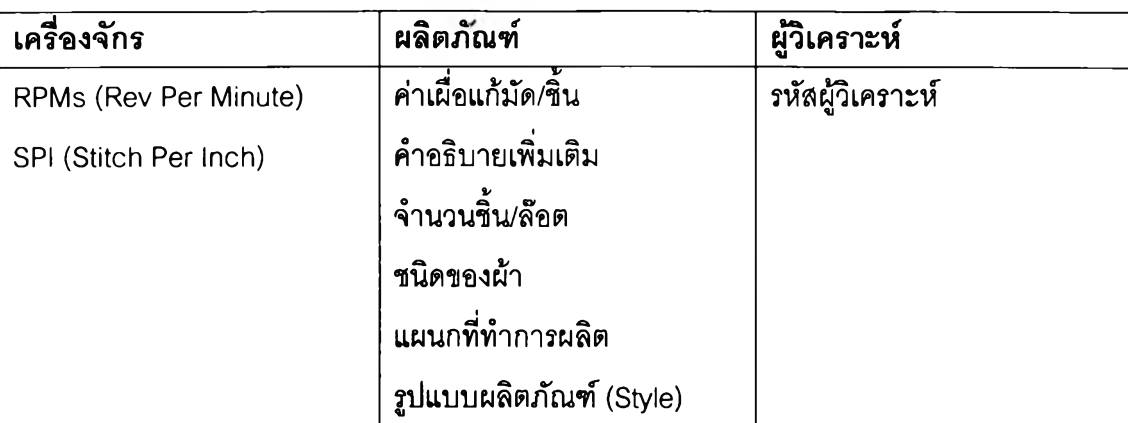

ารางที่ 3. 3 ข้อมูลที่ต้องใส่ในส่วนที่ 3 ในกระบวนการสร้างขั้นตอนขึ้นมาใหม่

จะเห็นว่าค่าของเครื่องจักรที่ใส่นี้เป็นค่าที่ผู้ปฏิบัติงานสามารถตั้งให้กับเครื่องจักรได้และจะ ใม,เปลี่ยนแปลงไปในการทำงานแต่ละล๊อต

ส่วนที่ 4 เป็นส่วนสำหรับสร้างขั้นตอนในระดับ Process ขึ้นมาใหม่ ELEMENT^ใช้ในการ สร้างจะมีอยู่ 2 ลักษณะ คือ

1. เป็นการเลือกเอา ELEMENT ที่เคยมีการสร้างและบันทึกเอาไว้มาใช้ โดยเลือกจาก Element List ที่สามารถเรียกขึ้นมาดูได้

2. เป็น ELEMENT ที่เกิดจากการทำงานของเครื่องจักร ซึ่งในการสร้าง ELEMENT ชนิดนี้ โปรแกรมจะให้ผู้ใข้งานใส่ค่าปัจจัย 3 ค่า (1.Length of Sew (ระยะในการเย็บ), 2.Degree of Control Per Tension (ความยากง่ายในการประคองชินงาน), 3.Add-on for Seam Completion (ความประณีตของ ตะเข็บ)) เพื่อนำไปรวมกับ 2 ค่าที่เคยใส่มาแล้วในส่วนที่ 3 แล้วคำนวณด้วยสมการออกมาเป็นค่าเวลา ตัวอย่างของการเกิด ELEMENT เซ่นนี้ ก็คือเวลาที่พนักงานทำการเดินจักรเพื่อเย็บชิ้นงาน เป็นต้น

การนำเอา ELEMENT ทั้ง 2 ชนิดมาสร้างเป็นขั้นตอนนั้น จะต้องมีการเรียงลำดับว่าอันไหน ทำก่อนทำหลังด้วย (Sequence) ซึ่งโปรแกรมจะไม่ตรวจสอบความถูกต้องในเรื่องนี้ให้ ผู้ใช้งานจะต้องทำ การตรวจสอบและระมัดระวังเองในการใช้งาน

MODULE นำขั้นตอนมาเรียงเป็นผลิตภัณฑ์

เป็นส่วนการทำงานสุดท้าย ซึ่งในส่วนการทำงานนี้จะเป็นการนำขั้นตอนในระดับ Process มาเรียงกันตามลำดับก่อนหลัง เพื่อสร้างเป็นขั้นตอนการทำงานในระดับที่สูงขึ้น ใหญ่ขึ้นที่เรียกว่า "Part and Product" ผลลัพธ์ของขั้นตอนนี้เป็นชิ้นงานก็ได้หรือเป็นผลิตภัณฑ์ก็ได้ แต่ต้องเป็นขั้นตอนที่ใหญ่กว่าขั้นตอน ในระดับ Process และต้องเป็นการรวมกันของขั้นตอนในระดับ Process ตั้งแต่ 2 ขั้นตอนขึ้นไป โดยมี ส่วนประกอบที'สำดัญอยู่ 2 ส่วนด้วยกัน คือ

ส่วนที่ 1 เป็นส่วนแสดงชื่อของการทำงานในระดับ Part and Product ที่เคยมีการสร้างและ ปันทีกเอาไว้ ในส่วนนี้ผู้ใช้งานสามารถที่จะเรียกดูรายละเอียดของแต่ละชื่อได้ ซึ่งเมื่อเรียกรายละเอียดขึ้นมา ดูแล้วก็ลามารถที่จะแกใข เปลี่ยนแปลงรายละเอียดไต้ โดยในส่วนนี้ผู้ใช้งานก็สามารถที่จะเลือกคำลังต่างๆ ได้ว่าจะทำการสร้างการทำงานใหม่ ลบการทำงาน และอื่นๆไต้อีกด้วย

ส่วนที่ 2 เป็นส่วนที่ใช้สำหรับสร้างการทำงานในระดับ Part and Product นี้ โดยการสร้าง นี้ก็เป็นเพียงการนำเอาขั้นตอนในระดับ Process มาเรียงกันตามลำดับก่อนหลังเท่านั้น โปรแกรมจะมีตาราง แสดงชื่อขั้นตอนขึ้นมาให้เลือกและรวมค่าเวลาการทำงานทั้งหมดให้

ในการใช้งานโปรแกรม MRL จะต้องมีการเตรียมข้อมูลนำเช้า (Input) เพื่อให้โปรแกรมทำ การประมวลผล โดยข้อมูลที่ใช้เป็นข้อมูลนำเช้าจะนำมาจากหลายๆส่วนของระบบการผลิต โดยข้อมูลนำเช้า จะมีตามตารางที่ 3.4

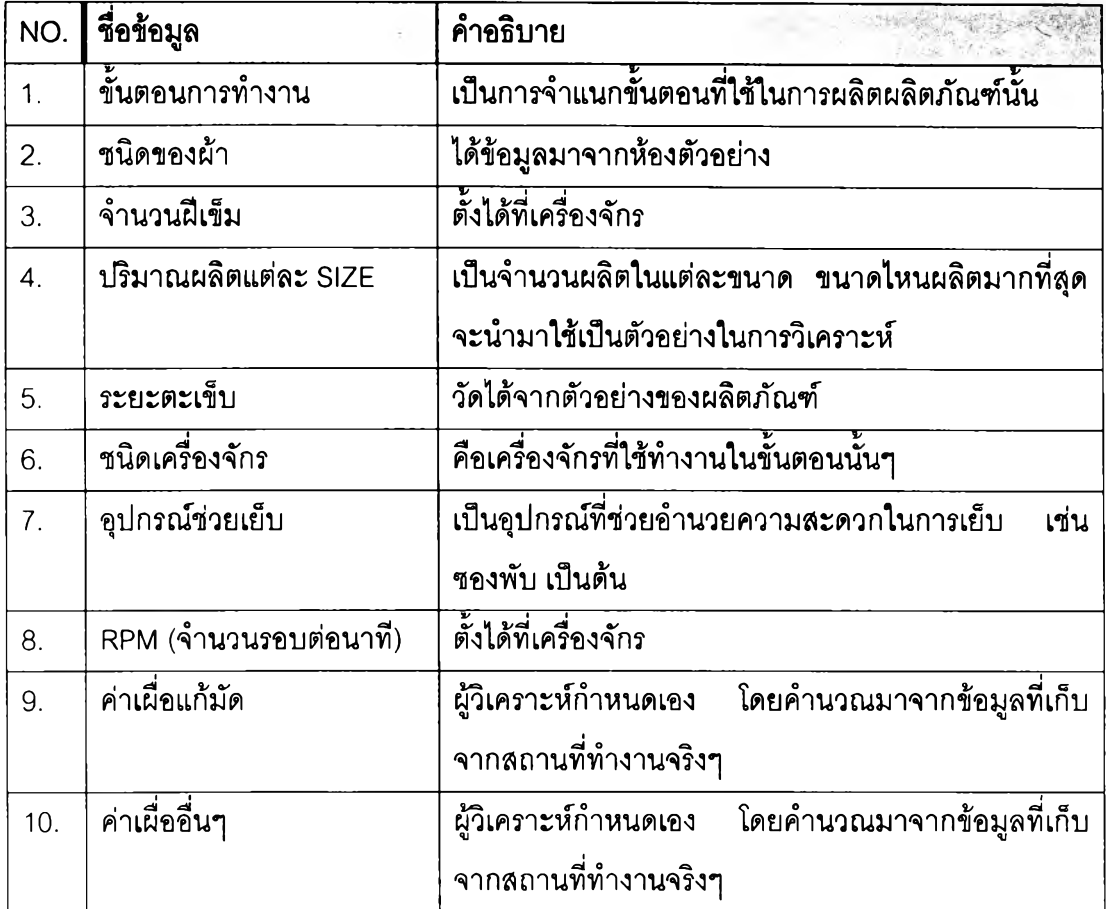

ตารางที่ 3. 4 ข้อมูลนำเข้าของโปรแกรม MRL

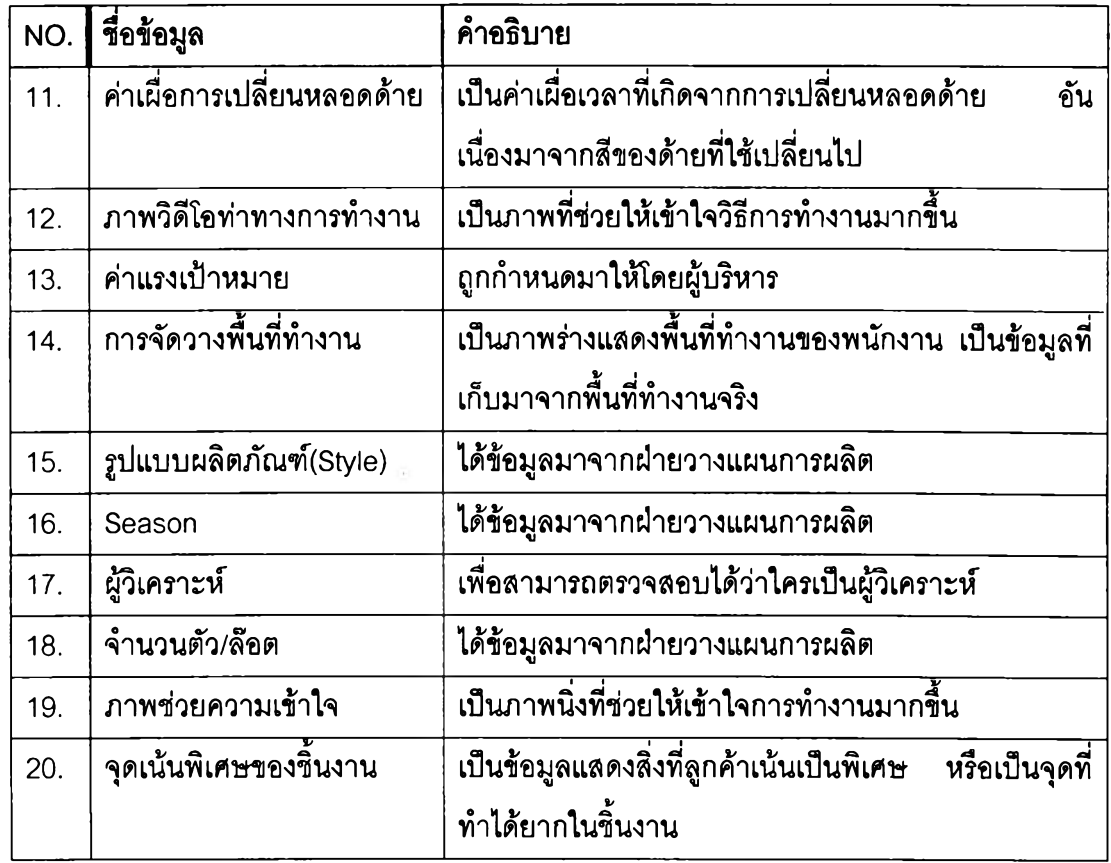

จากตารางที่ 3.4 จะเห็นว่าค่าของข้อมูลนำเข้าจะมาจากหลายๆทาง นละมีวิธีในการเก็บที่ แตกต่างก็'น ดังจะอธิบายขยายความ ดังนี้

1. ขั้นตอนการทำงาน เป็นข้อมูลที่เกี่ยวกับขั้นตอนวิธีการทำงานในระดับ Process ซึ่งได้มา จากการที่ผูวิเคราะห์นำเอาผลิตภัณฑ์ตัวอย่างมาทำการวิเคราะห์และแยกออกเป็นขั้นตอนต่างๆ จะเห็นใด้ว่า ผู้วิเคราะห์จะต้องมีความรู้ในเรื่องของการตัดเย็บในระดับพอสมควรหรือไม่ก็ต้องมีข้อมูลในเรื่องขั้นตอนการ ตัดเย็บผลิตภัณฑ์แต่ละชนิดอย่างเพียงพอ

2. ชนิดของผ้า เป็นข้อมูลเรื่องชนิดของผ้าที่นำมาทำการผลิตในล๊อตนั้น ๆ เช่นผ้าฝ็าย ผ้า ลินิน เป็นต้น โดยข้อมูลจะได้มาจากห้องตัวอย่าง ซึ่งได้ลองทำการผลิตผลิตภัณฑ์**นนๅไป**แล้ว ชนิดของผ้านั้น จะมีผลต่อค่าปัจจัย Degree of Control per Tension (ความยากง่ายในการประคองชิ้นงาน) ถ้าผ้าเป็นชนิด ที่เย็บยาก ประคองยาก ก็จะให้ค่าปัจจัยนี้ในระดับที่สูง แต่ถ้าเป็นผ้าที่เย็บง่ายและประคองง่ายก็จะมีค่านี้ตํ่า

3. จำนวนมีเข็ม เป็นข้อมูลแสดงจำนวนมีเข็มต่อหนึ่งนี้วที่ทำการเย็บ ข้อมูลในส่วนนี้จะเป็น ข้อกำหนดที่ได้มาจากห้องตัวอย่างว่าจะให้ใช้เท่าใด โดยส่วนมากแล้วในงานล๊อตหนึ่ง ๆ จะมีค่าจำนวนฝีเข็ม ต่อหนึ่งนิ้วเท่าๆกัน การปรับค่านี้พนักงานจะสามารถปรับได้ที่จักรตามความต้องการ

4. ปริมาณที่ทำการผลิตในแต่ละขนาด (SIZE) เป็นข้อมูลที่จะช่วยในการตัดสินใจเลือก ว่าจะนำผลิตภัณฑ์ในขนาดใดมาทำการวิเคราะห์เพื่อหาค่าเวลาในการทำงาน เพราะว่าผลิตภัณฑ์ในแต่ละ ขนาดก็จะมีระยะในการเย็บและระยะในการเอื้อมหยิบจับที่แตกต่างกันออกไป การผลิตในล๊อตหนึ่ง ๆ อาจจะปนกันด้วยผลิตภัณฑ์ในขนาดต่างๆ ขนาดใดที่มีจำนวนในการผลิตที่มากกว่าก็จะถูกเลือกให้มาเป็น ตัวแทนในการวิเคราะห์ของล๊อตนั้น ๆ

5. ระยะของตะเข็บ เป็นข้อมูลเกี่ยวกับระยะของตะเข็บที่จะต้องทำการเย็บ ซึ่งในผลิตภัณฑ์ หนึ่งๆอาจจะประกอบด้วยระยะในการเย็บหลายๆระยะด้วยกันตามแต่ลักษณะของชิ้นงานที่ทำการผลิต ข้อมูลเรื่องระยะของตะเข็บนี้ผู้วิเคราะห์จะต้องทำการวัดเอาเองจากผลิตภัณฑ์ตัวอย่างที่ได้มาจากห้อง ตัวอย่าง

6. ชนิดของเครื่องจักรที่ใข้ในการผลิต ข้อมูลนี้จะได้มาจากห้องตัวอย่างว่าขั้นตอนใดใช้ เครื่องจักรใด เช่น จักร'โพง 3 เลัน จักรลา จักรเข็มเดี่ยว เครื่องกลับปก เป็นต้น

7. อุปกรณ์ช่วยในการเย็บ (Attachments) เป็นข้อมูลที่ได้รับมาจากห้องตัวอย่าง โดยใน ผลิตภัณฑ์หนึ่งชิ้นอาจจะต้องใช้อุปกรณ์ช่วยในการเย็บมากกว่าหนึ่งชิ้นก็ได้ เช่น ซองพับหนึ่งขั้น ซองพับสอง ขั้น เป็นต้น

8. จำนวนรอบต่อนาที (Rev per Minute, RPM) เป็นข้อมูลที่จะได้รับมาจากห้องตัวอย่าง ซึ่งจะกำหนดมาให้ว่าจะให้ใช้จำนวนรอบเท่าใดในงานหนึ่งๆ โดยส่วนมากแล้วทางโรงงานจะกำหนดให้ใช้ ค่าสูงลุดที่เป็นไปได้ของจักรแต่ละตัว ซึ่งก็จะขึ้นอยู่กับอายุการใช้งานของจักรตัวนั้นๆด้วย พนักงานลามารถ ตั้งค่าจำนวนรอบต่อนาทีนี้ได้เองที่จักร

9. ค่าเผื่อแก้มัด (Bundle Allowance) เป็นค่าเผื่อสำหรับเวลาที่พนักงานใช้ไปในการเดินไป หยิบมัดงาน แก้มัดงาน และผูกมัดงานกลับดังเดิมเมื่อทำงานเสร็จ ผู้วิเคราะห์จะต้องมีการลงพื้นที่เก็บข้อมูล จริงในการทำงานของพนักงาน แล้วนำมาคำนวณหาค่าที่จะใส่ลงในโปรแกรม โดยในการคำนวณผู้ใข้งานจะ คำนวณตามคู่มีอการใช้งานที่โปรแกรมมีให้

10. ค่าเผื่ออื่น ๆ (ยกเว้นค่าเผื่อในการเปลี่ยนหลอดด้าย, Color) เป็น**ค่า**เผื่อที่เกิดขึ้นจาก ลาเหตุต่าง ๆ เช่น ความล้าที่เกิดจากการทำงานของพนักงาน เวลาที่เสียไปจากการตรวจเช็คเครื่องจักร ประจำวัน เวลาที่เสียไปจากการเปลี่ยนรูปแบบการทำงาน เป็นต้น ค่าเผื่อชนิดนี้สามารถดูได้จากตารางที่ 3.1 (คอลัมน์ทางด้านขวาของตาราง) ค่าเผื่อในส่วนนี้จะได้มาจากการลงพื้นที่เก็บข้อมูลดังเช่นค่าเผื่อมัด แล้ว นำมาทำการคำนวณตามคู่มีอที่โปรแกรมมีให้

11. ค่าเผื่อการเปลี่ยนหลอดด้าย (Color) เป็นค่าเผื่อสำหรับเวลาที่เสียไปในการเปลี่ยน หลอดด้ายแต่ละครั้ง ซึ่งในการวิเคราะห์ครั้งแรกผู้วิเคราะห์จะยังไม่สามารถรู้ได้ว่าจะต้องทำการเปลี่ยนหลอด ด้ายกี่ครั้ง จึงกำหนดให้วิเคราะห์โดยไมใส่ค่าเผื่อตัวนี้ก่อนในครั้งแรก จากนั้นเมื่อได้ค่าเวลามาตรฐานมาแล้ว จึงนำค่านั้นมาคำนวณหาจำนวนผลิตเป้าหมายต่อวัน เมื่อได้แล้วก็นำมาหาว่าการผลิต 1 ชิ้น ใช้ด้ายยาว เท่าไร และด้าย 1 หลอดนั้นมีความยาวเท่าใด จากนั้นนำมาคำนวณหาว่าจะต้องใช้ด้ายจำนวนกี่หลอด เมื่อ ได้แล้วว่าจะต้องใช้ด้ายจำนวนกี่หลอด นำมาคูณกับเวลาที่ใช้ไนการเปลี่ยนหลอดด้ายแต่ละครั้ง ก็จะ สามารถหาได้ว่า ค่าเผื่อการเปลี่ยนหลอดด้ายควรที่จะเป็นเท่าไหร่

12. ภาพวิดีโอแสดงท่าทางการทำงาน เป็นภาพประกอบเพื่อช่วยให้สามารถเช้าใจการ ทำงานในระตับทีเรียกว่า Product and Process และ Process ได้ดียิงขืน

13. ค่าแรงเป้าหมาย (Ems.obj/Hr.) เป็นเงินค่าแรงต่อชั่วโมงที่ทางผู้บริหารคาดหมายไว้ว่า พนักงานที่มีเล้นกราฟการเรียนรู้ (Learning Curve) ที่เสถียรแล้วจะลามารถทำได้ ผู้วิเคราะห์จะไม่สามารถ กำหนดได้เอง

14. การจัดวางพื้นที่ทำงาน เป็นภาพนิ่งแสดงพื้นที่ทำงานของพนักงาน ซึ่งผู้วิเคราะห์จะต้อง ลงพื้นที่ทำการเก็บข้อมูลจริงจากพื้นที่ทำงานที่ผูวิเคราะห์จะใช้เป็นตัวอย่างนำไปทำการวิเคราะห์ ภาพนี้จะ ช่วยให้ผู้ที่นำผลการวิเคราะห์มาดูจะสามารถเช้าใจท่าทางและวิธีการทำงานได้ดีชิ้น

15. รูปแบบของผลิตกัณฑ์ (Style) เป็นข้อมูลที่ได้จากฝ่ายวางแผนการผลิต ว่าล๊อตที่ทำการ วิเคราะห์นั้นเป็นรูปแบบไหน ซึ่งในรูปแบบต่างกันก็จะมีลักษณะการทำงานที่แตกต่างกันไปด้วย

16. Season เป็นข้อมูลที่ได้มาจากฝ่ายวางแผนการผลิตอีกเช่นกัน โดย Season จะเป็น ข้อมูลที่บอกให้ผูวิเคราะห์และผู้ที่นำผลการวิเคราะห์ไปใช้งานรู้ว่าผลิตกัณฑ์ชนิดนั้นๆอยู่ในช่วงใดของปี

17. ผู้วิเคราะห์ เป็นข้อมูลที่ใส่ไว้เพื่อสามารถสอบกลับได้ว่าใครเป็นผู้ทำการวิเคราะห์เชื่อถือ ได้มากน้อยเพียงใด เมื่อมีผู้พบจุดที่ผิดพลาดจะได้นำไปตักเตือนได้ถูก อีกทั้งการใส่ซึ่อผูวิเคราะห์ยังเป็นการ ป้องกันการสร้างข้อมูลมั่วได้อีกด้วย

18. จำนวนตัวต่อล๊อต เป็นข้อมูลที่บอกว่าในล๊อตนั้น ๆ มีจำนวนกี่ตัว โดยในการผลิต ผลิตภัณฑ์ชนิดเดียวกันแต่ต่างล๊อตกัน ก็อาจจะมีจำนวนตัวต่อล๊อตไม่เท่ากันก็ได้ ข้อมูลนีทางฝ่ายวาง แผนการผลิตจะเป็นผู้กำหนดมาให้เอง

19. ภาพช่วยความเข้าใจ เป็นภาพนึ่งที่จะช่วยให้ทั้งผู้วิเคราะห์และผู้นำผลการวิเคราะห์ ไปใช้งานสามารถที่จะเข้าใจการทำงานนั้นๆได้ดีขึ้น ภาพที่นำมาช่วยนั้นอาจเป็นภาพตะเข็บ อุปกรณ์ช่วยเย็บ หรืออะไรอื่นๆก็ได้ที่จะช่วยให้ความเข้าใจที่มีต่อการทำงานดีฃึนได้

20. จุดเน้นพิเศษของขึ้นงาน จุดเน้นนี้ก็คือ จุดที่ควรระวังให้มากในการผลิตผลิตภัณฑ์นี้ โดยอาจจะเป็นการเล่นลูกเล่นที่แปลกๆหรือยากๆของขึ้นงาน หรืออาจจะเป็นจุดที่มีความละเอียดอ่อนสูง หรืออาจจะเป็นจุดที่เกิดการผิดพลาดบ่อยให้พนักงานระวังเป็นพิเศษ โดยจุดเน้นนี้ก็จะมีผลต่อการวิเคราะห์ คือ ในจุดที่มีการเน้นมากๆก็จะทำให้ต้องใส่ค่า Add-on for Seam Completion (ความประณีตของตะเข็บ) ไว้สูงๆ

เมื่อผู้วิเคราะห์ทำการใส่ค่าของข้อมูลนำเข้าจนครบถ้วนแล้ว โปรแกรมก็จะประมวลผล ออกมาให้ ซึ่งผลลัพธ์ที่โปรแกรมประมวลออกมาจะแสดงออกมาใน 2 รูปแบบ คือ

1. การแสดงผลในหน้าจอที่ทำการปฏิปติงานอยู่นั้น โปรแกรมจะทำการคำนวณค่าต่างๆที่ สามารถคำนวณได้ตามข้อมูลที่ผู้วิเคราะห์ไล่ลงไป หรือในบางครั้งจะต้องนำค่าที่ไดีในครั้งแรกมาทำการ คำนวณอีกครั้ง การแสดงผลในลักษณะนี้ตัวอย่างเช่น ค่าเวลามาตรฐานเป็น Tmus (Time Measurement Units) ค่าเวลามาตรฐานเป็นนาที เป็นต้น

2. การแสดงผลในหน้าจอที่ทำการลังพิมพ์ เป็นการแสดงผลทุกค่าที่โปรแกรมลามารถทำ การประมวลได้ เรียกว่าเป็นการแสดงผลรวมของโปรแกรม ค่าต่าง ๆ ที่แสดงในหน้านี้มีดังต่อไปนี้ 1.วัน/ เดือน/ปี ที่ทำการวิเคราะห์ 2.ผู้วิเคราะห์ 3.Class 4.ชื่อขั้นตอน 5.รูปแบบของผลิตภัณฑ์ 6.คำอธิบายขั้นตอน 7.ซนิดของผ้า 8.แผนกที่ทำการผลิต 9.Season 10.ชื่อเครื่องจักร 11.อุปกรณ์ช่วยเย็บ 12.จำนวนรอบของ จักรต่อนาที 13.จำนวนผิเข็มต่อนิ้ว 14.ค่าเผื่อสำหรับแก้มัด 15.จำนวนขึ้นต่อล๊อต (บทits/lot) 16.การจัดพื้นที่ ทำงาน (แสดงด้วยภาพนิ่ง) 17.ภาพนิ่งช่วยอธิบายขั้นตอนการทำงาน 18.จุดเน้นพิเศษของชิ้นงาน 19.ค่วเผื่อ ต่างๆ 20.ผลรวมของค่าเผื่อ 21.ค่าเวลาพื้นฐาน (Normal Time) ต่อหนึ่งหน่วยของชิ้นงานในหน่วย Tmus 22.ค่าเวลาพื้นฐานต่อหนึ่งหน่วยของชิ้นงานในหน่วยนาที 23.ค่าเวลามาตรฐานต่อหนึ่งหน่วยชิ้นงานใน หน่วยนาที (Sams/Unit) 24.จำนวนชิ้นเป้าหมายต่อหนึ่งชั่วโมง(คิดโดยใช้ค่าเวลามาตรฐานในข้อที่ 23 มา คำนวณว่าจะลามารถผลิตได้กี่ชิ้นในเวลา 1 ชั่วโมง) 24.จำนวนชิ้นต่อล๊อต (Units/Lot, เป็นข้อมูลที่ผู้ทำการ วิเคราะห์ไล่ลงในโปรแกรมตามที่ฝ่ายวางแผนการผลิตกำหนดมาให้) 25.ค่าเวลามาตรฐานต่อล๊อต 26. จำนวนล๊อตที่สามารถทำการผลิตได้ต่อหนึ่งชั่วโมง 27.ค่าแรงเป้าหมาย 28.Rate/Lot (ต้นทุนต่อล๊อต) 29. รายละเอียดของการทำงานในขั้นตอนต่างๆที่นำมาจัดเรียงกัน 30.จำนวนชิ้นต่อชั่วโมง

จากการลงพื้นที่เก็บข้อมูลของผู้วิจัยพบว่าในปัจจุบันมีโปรแกรมที่ใซ้ระบบการคิดค่าเวลา ล่วงหน้าแบบ MTM เป็นพื้นฐาน ถูกประยุกตํใช้อยู่ในอุตสาหกรรมนี้หลายโปรแกรม อาธิเช่น โปรแกรม GSD (General Sewing Data) โปรแกรม MRL (Method Rate Laboratory) โปรแกรม EASE เป็นต้น โดยในแต่ ละโปรแกรมก็มีการเลือกใช้รุ่นของ MTM ทั้งเหมือนกันและแตกต่างกัน ซึ่งแต่ละโปรแกรมก็มีจุดเด่นและจุด ด้อยที่แตกต่างกันออกใป โปรแกรมที่ผู้วิจัยคิกษาอย่างจริงจังและใช้เป็นพื้นฐานในการพัฒนาก็คือ โปรแกรม MRL ซึ่งจากการคิกษาและวิเคราะห์พบว่าโปรแกรม MRL มีช้อดีและข้อด้อยหลายข้อ ดังนี้

#### **2.2 ข้อดี**

1. โปรแกรม MRL ใช้ฐานข้อมูลการคิดค่าเวลาล่วงหน้า (PMTS) แบบ MTM-1 ซึ่งมีความ ละเอียดสูง ทำให้เวลาที่ผู้ใช้งานทำการวิเคราะห์ท่าทางการทำงานจะสามารถวิเคราะห์1ด้อย่างละเอียดและ ถูกต้องมากกว่าวิธีคิดแบบอื่นๆ ท่าทางการทำงานที่วิเคราะห์ได้ก็จะมีความต่อเนื่องสูงกว่า

2. วิธีการคิดค่าเวลาล่วงหน้าแบบ MTM-1 จะมีความแม่นยำ (Accuracy) สูงที่สุดเมื่อ เปรียบเทียบกับวิธีการคิดค่าเวลาแบบอื่นๆ โดยค่าของความแม่นยำจะแปรผันไปตามค่าเวลาที่ใช้ใน 1 Cycle การทำงาน (โดยในการเปรียบเทียบจะเรียกว่า Non-repetitive Cycle Time (NRT) เพื่อสื่อ ความหมายให้ชัดเจนถึง รอบเวลาที่ใช้ในการผลิตชิ้นงาน 1 ชิ้นโดยที่ยังไม่ย้อนกลับไปเริ่มต้นทำงานชิ้นใหม่ แต่ในการอธิบายนี้จะใช้คำว่า Cycle Time เพราะว่า เป็นคำที่ใช้กันอยู่ทั่วไปในอุตสาหกรรมต่างๆและโดยตัว บันเองก็ลามารถสื่อความหมายได้ตามที่ต้องการ) เช่นการใช้งาน MTM-1 ที่ Cycle Time เท่ากับ 400 Tmus จะมีค่าความแม่นยำไม่เท่ากับการใช้งาน MTM-1 ที่ 600 Tmus ผลการคิกษๆค่าความแม่นยำที่ค่า Cycle time ต่างๆกัน ของ MTM แต่ละรุ่น สามารถสรุปได้ดังตารางที่ 3.5

| <b>NRT</b> | 300 | 500 | 1000 | 1500 | 2000 |
|------------|-----|-----|------|------|------|
| MTM-1      | 12  |     | 6.5  | 2.9  | 1.65 |
| MTM-2      | 25  | 19  | 13   | 6.1  | 3.2  |
| MTM-3      | 38  | 30  | 20   | 9.2  | 4.6  |

ตารางที่ 3. 5 ค่าความแม่นยำที่ Cycle Time ต่าง ๆ กัน

 $\ast$  ค่าในตารางเป็นค่าเปอร์เซ็นต์ $\pm$  (บวกและลบ)

จากตารางจะเห็นว่า เมื่อค่า Cycle Time มากฃึนเรื่อยๆความแม่นยำในการนำ MTM รุ่นต่าง ๆ ไปประยุกตํใช้ก็จะยิ่งมากขึ้นตามไปด้วย และจะเห็นว่าการคิดค่าเวลาโดยวิธี MTM-1 จะมีค่าความแม่นยำ สูงกว่าวิธี MTM-2 อยู่ 2 เท่าโดยประมาณ และมากกว่าวิธี MTM-3 อยู่ 3 เท่าโดยประมาณ ซึ่งถ้ามองจาก ปัจจัยนี้เพียงปัจจัยเดียว จะสามารถสรุปได้ว่า วิธีแบบ MTM-1 เหมาะสมกับการใช้งานมากที่สุด

3. โปรแกรม MRL ได้ทำการรวบรวมข้อมูลเกี่ยวกับท่าทางการทำงานที่เกิดขึ้นในอุตสาหกรรม การผลิตเสือผ้า เครื่องนุ่งห่มและทำการวิเคราะห่โดยวิธี MTM-1 เอาไว้เป็นฐานข้อมูลในโปรแกรม เพื่อให้ ผู้ใช้งานสามารถหยิบเอามาใช้งานได้โดยง่าย

### 2.3 ฃ้อด้ออ

1. โปรแกรม MRL ใช้วิธีการคิดค่าเวลาล่วงหน้าแบบ MTM-1 ซึ่งมีความละเอียดและ**ซับ**ช้อนสูง กว่าวิธีอื่นๆที่ได้**รับ**การพัฒนาขึ้นมาในภายหลัง แต่ในทางกลับกันการนำไปประยุกตํใช้ก็จะต้องใช้เวลาสูงขึ้น ตามไปด้วย ส่งผลให้ต้นทุนที่เกิดขึ้นจากการประยุกต้ใช้วิธีการนี้สูงตามไปด้วย อีกทั้งในการเรียนรู้เพื่อที่จะ สามารถใช้วิธีการ MTM-1 ได้นั้น ก็จะกินเวลานานกว่าการเรียนรู้การใช้งานวิธีการอื่นๆ จากเหตุผลช้างต้นทำ ให้ไม่สามารถที่จะประยุกติใช้วิธีการ MTM-1 เพื่อสร้างท่าทางการทำงานเพิ่มเติมจากที่มีอยู่ในโปรแกรม MRL ไดีโดยง่าย

2. โปรแกรม MRL มีการรวมเอาส่วนงานบางส่วนเช้าไว้ด้วยกัน เช่น นำเอาค่าเผื่อของพนักงาน ไปผูกติดกับข้อมูลเรื่องเครื่องจักร เป็นต้น ทำให้การใช้งานโปรแกรมขาดความยืดหยุ่น อีกทั้งในโปแกรม MRL ยังไม่ได้ทำการแบ่งส่วนการทำงานที่ซัดเจนในเรื่องต่างๆทำให้ผู้ใช้งานอาจเกิดความลับสนได้เวลาใช้ งาน

3. ในโปรแกรม MRL จะใช้ชื่อของท่าทางการทำงานในระดับต่างๆ (ทุกระดับ ไม่ว่าจะเป็น Element, Process, Product) เป็นตัวอธิบายท่าทางการทำงานนั้นๆเพียงอย่างเดียว ทำให้ในบางครั้ง ผู้ใช้งานอ่านชื่อแล้วไม่สามารถที่จะเสือกใช้ใด้ หรือในบางครั้งผู้ใช้งานก็เลือกใช้งานท่าทางการทำงานที่ผิด ส่งผลต่อเนื่องให้เวลามาตรฐานที่ได้ผิดพลาดไปด้วย ในบางครั้งแต่ละโรงงานก็จะมีดัพท์ที่เรียกถึงสิ่งต่างๆ เป็นดัพท์เฉพาะ'ของตัวเอง ทำให้ชื่อของท่าทางที่ใช้ไม่สามารถสื่อความหมายได้ตามต้องการ

4. ในการใช้งานโปรแกรม MRL ผู้ใช้งานจะต้องเปิดตารางค่าเผื่อและทฤษฎี MTM-1 ควบคู่กันไป ด้วย ทำให้ยุ่งยากและไม่สะดวกในการใช้งาน

## 3. วิธีการนำค่าเวลามาตรฐานไปใช้งาน

ในอุตสาหกรรมที่ต้องใช้แรงงานคนเป็นหลักมักจะมีเรื่องของการจ่ายค่าแรงเป็นปัญหาหลักของ โรงงาน เนื่องจากเป็นต้นทุนอันดับรองลงมาจากต้นทุนวัตถุดิบ หรือในบางอุตสาหกรรมก็เป็นดันทุนส่วนใหญ่ ของผลิตภัณฑ์ ดังนั้นเมื่อผู้ผลิตสามารถหาค่าเวลามาตรฐานในการทำงานใต้แล้ว จึงควรนำค่าเวลา มาตรฐานดังกล่าว ไปใช้ให้เป็นประโยชน์ โดยเฉพาะในอุตสาหกรรมดัดเย็บเสือผ้านั้น จำเป็นต้องใช้คนเป็น จำนวนมากในแผนกเย็บ ซึ่งเป็นแผนกที่ต้องใช้ฝึมีอ คนงานก็หาไต้ยากขึ้นในยุกต์ปัจจุบัน และยังเป็นแผนกที่ ใช้เวลายาวนานมากที่สุดในการผลิตอีกด้วย

ดังนั้น ค่าเวลามาตรฐานในการเย็บจึงมีประโยชน์เป็นอย่างมาก ถ้าผู้บริหารมองเห็นความสำคัญ และนำไปใช้งานอย่างมีประสิทธิภาพ ซึ่งส่ามารถใช้ประกอบการดัดสินใจในเรื่องต่าง ๆ ต่อไปนี้

#### **3.1 ใช้กำหนดค่าแรงพนักงานงาน**

ในการจ่ายค่าแรงของแผนกเย็บ จะแบ่งออกเป็น ลักษณะด้วยกัน คือ

#### การจ่ายค่าแรงรายวัน

พน์กงานจะไต้ค่าแรงขั้นตํ่าตามที่รัฐบาลกำหนดไว้ ปัจจุบัน 175 บาท ต่อคน โดยทางบริษัท จะไม่คำนึงว่าพนักงานทำงานได้มากน้อยแค'ไหน วิธีการจ่ายค่าแรงลักษณะนี้ มักใช้กับพนักงานใหม่ ที่ยังไม่ มีความชำนาญในงาน ซึ่งทางบริษัทถือว่ายังอยู่ในช่วงฝึกหัด

## การจ่ายค่าแรงรายชิน

การจ่ายค่าแรงรายชิ้นนี้ เป็นลักษณะของการจ่ายค่าแรงที่นิยมใช้กันทั่วไป ในการจ่าย ค่าแรงให้กับพนักงานเย็บ โดยทางบริษัทจะกำหนดราคาของขั้นตอนงานสำหรับงานแต่ละขึ้นเอาไว้ล่วงหน้า แล้ว พนักงานแต่ละคนทำได้กี่ขึ้น ก็รับเงินไปตามจำนวนขึ้นที่ทำได้ ในบางบริษัทจะมีการตั้งเป้าหมาย เป็น จำนวนขึ้นต่อวัน เมื่อพนักงานลามารถทำจำนวนชิ้นได้ตามเป้า ราคารายขึ้นก็จะถูกปรับขึ้นเป็นอีกราคาหนึ่ง ซึ่งเป็นวิธีการจูงใจให้พนักงานทำงานไต้มากขึ้น การจ่ายค่าแรงลักษณะนี้มักใช้กับพนักงานที่ผ่านพ้นช่วงของ การฝึกคบรมมาแล้ว

fl

#### ารจ่ายค่าแรงเป็นทีม

การจ่ายค่าแรงเป็นทีมนี้ ทางาบริษัทจะกำหนดค่าแรงให้พนักงานเย็บ เป็นจำนวนตัว โดย พนักงานจะถูกจับกลุ่มให้ทำงานด้วยกันเป็นทีม ตั้งแต่ขั้นตอนแรก จนกระทั้งเสร็จเป็นตัว โดยเป้าหมายที่ตั้ง ไว้จะเป็นเป้าหมายสำหรับทุก **ๆ** คนที่อยู่ในทีมเดียวกัน และทุก **ๆ** คนในทีมจะได้รับค่าแรงเท่ากัน ตาม จำนวนตัวที่ทำได้ในแต่ละวัน วิธีการนี้จะช่วยส่งเสริมให้พนักงานมีความสามัคคีในการทำงาน ช่วยเหลือซึ่ง กันและกัน การจ่ายค่าแรงลักษณะนี้มักใช้กับพนักงานที่มีความเชี่ยวชาญในงานเป็นอย่างดีแล้ว

### **3.2 ใช้กาหนดราคาก้บลูกค้า**

ค่าเวลามาตรฐานในแต่ละขั้นตอนของการเย็บ จะทำให้ผู้บริหารลามารถประมาณต้นทุนค่าจ่าง แรงงานในแผนกเย็บ ซึ่งถือเป็นค่าจ้างส่วนใหญ่ของการผลิตได้อย่างคร่าว **ๆ** และเมื่อนำมารวมกับค่าวัตถุดิบ ค่าโสหุ้ย ค่าขนส่ง **ฯ** แล้วจะทำให้บริษัทสามารถประเมินต้นทุนในการผลิตได้ ทำให้ลามารถกำหนดราคากับ ลูกค้าได้อย่างถูกต้องแม่นยำ รวมถึงการต่อรองราคากับลูกค้าด้วยว่า ราคาตํ่าสุดที่เราลามารถรับ1ได้โดย1ไม่ ทำให้บริษัทขาดทุน และลามารถอยู่ได้ อยู่ที่เท่าไหร่

### **3.3 ใช้ในการวางแผนการผลิต**

หลังจากที่รับ order จากลูกค้ามาแล้ว ลูกค้าต้องการทราบว่าบริษัทสามารถส่งของให้ ตามเวลา ที่กำหนดหรือไม่ และถ้าไมได้จะสามารถส่งของให้ได้เมื่อไหร่

สำหรับบริษัทขนาดเล็ก ค่าเวลามาตรจะทำให้ผู้บริหารทราบได้ว่าในแต่ละวันบริษัทมี ความลามารถในการผลิตสินค้าได้กี่ชิ้น และตามจำนวนที่ลูกค้าลังไว้จะสามารถส่งของให้ได้วันไหน การที่ บริษัทลามารถให้คำตอบกับลูกค้าได้ว่าสามารถทำงานที่ลังไว้ ให้เสร็จได้เมื่อไหร่ และสามารถส่งของได้ตาม นัด ก็จะเป็นการลร้างความพึงพอใจให้กับลูกค้า และสร้างความสัมพันธ์ที่ดีได้ด้วย

สำหรับบริษัทขนาดใหญ่ อาจจะรับงานจากลูกค้าหลายรายด้วยกัน ดังนั้นบริษัทมีกำลังการผลิต มากพอที่จะลนองตอบความต้องการของลูกค้าได้มากกว่าบริษัทขนาดเล็ก โดยเมื่อผู้บริหารทราบกำลังการ ผลิตของแต่ละรายการผลิต และทราบว่า สินค้าแต่ละชนิดที่รับเช้ามาใช้เวลาในการทำเท่าไหร่ ลูกค้าแต่ละ เจ้า ต้องการสินค้าเมื่อไหร่ สินค้าอันไหนเร่ง อันไหนไม่เร่ง ทำให้ผู้บริหารสามารถ วางแผนการผลิตโดยการ ลลับลับเปลี่ยน ลำดับการทำงาน เพื่อสนองตอบความต้องการของลูกค้าให้ได้มากที่ลุด หรือแม้กระทั้ง ลามารถเรียงลำดับงานอย่างไร เพื่อให้เกิดต้นทุนในการผลิตงานตํ่าที่ลุดก็ย่อมทำได้

#### $799216018$